#### **Eötvös Loránd Tudományegyetem Informatikai Kar**

## **Térinformatikai és távérzékelési alkalmazások fejlesztése**

# **Szoftverek minőségbiztosítása**

**© 2016 Giachetta Roberto groberto@inf.elte.hu http://people.inf.elte.hu/groberto**

# **Szoftverek minőségbiztosítása**

#### **Verifikáció és validáció**

• A szoftver verifikációja és validációja, vagy *minőségbiztosítása* (*quality control*) azon folyamatok összessége, amelyek során ellenőrizzük, hogy a szoftver teljesíti-e az elvárt követelményeket, és megfelel a felhasználói elvárásoknak • a *verifikáció* (*verification*) ellenőrzi, hogy a szoftvert a megadott funkcionális és nem funkcionális követelményeknek megfelelően valósították meg • történhet formális, vagy szintaktikus módszerekkel • a *validáció* (*validation*) ellenőrzi, hogy a szoftver megfelele a felhasználók elvárásainak, azaz jól specifikáltuk-e eredetileg a követelményeket • alapvető módszere a tesztelés

**ELTE IK, Térinformatikai és távérzékelési alkalmazások fejlesztése 2**

#### **Szoftverek minőségbiztosítása** • Az ellenőrzés végezhető • *statikusan*, a modellek és a programkód áttekintésével • elvégezhető a teljes program elkészülte nélkül is • elkerüli, hogy hibák elfedjék egymást • tágabb körben is felfedhet hibákat, pl. szabványoknak történő megfelelés • *dinamikusan*, a program futtatásával • felfedheti a statikus ellenőrzés során észre nem vett hibákat, illetve a programegységek együttműködéséből származó hibákat • lehetőséget ad a teljesítmény mérésére **ELTE IK, Térinformatikai és távérzékelési alkalmazások fejlesztése 3 Verifikáció és validáció Szoftverek minőségbiztosítása** • A tesztelés során különböző *teszteset*eket (*test case*) különböztetünk meg, amelyek az egyes funkciókat, illetve elvárásokat tudják ellenőrizni • megadjuk, adott bemenő adatokra mi a várt eredmény (*expected result*), amelyet a teszt lefutása után összehasonlítunk a kapott eredménnyel (*actual result*) • a teszteseteket összekapcsolhatjuk a követelményekkel, azaz megadhatjuk melyik teszteset milyen követelményt ellenőriz (*traceability matrix*) • a tesztesetek gyűjteményekbe helyezzük (*test suit*) • A tesztesetek eredményeiből készül a *tesztjelentés* (*test report*) **ELTE IK, Térinformatikai és távérzékelési alkalmazások fejlesztése 4 Egységtesztek**

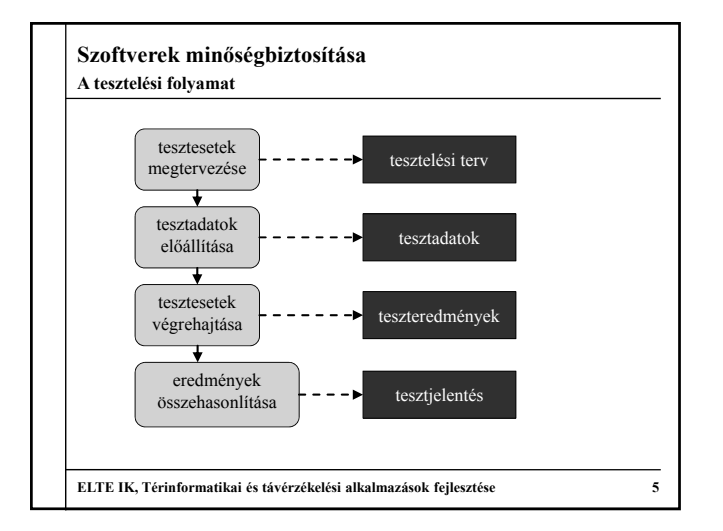

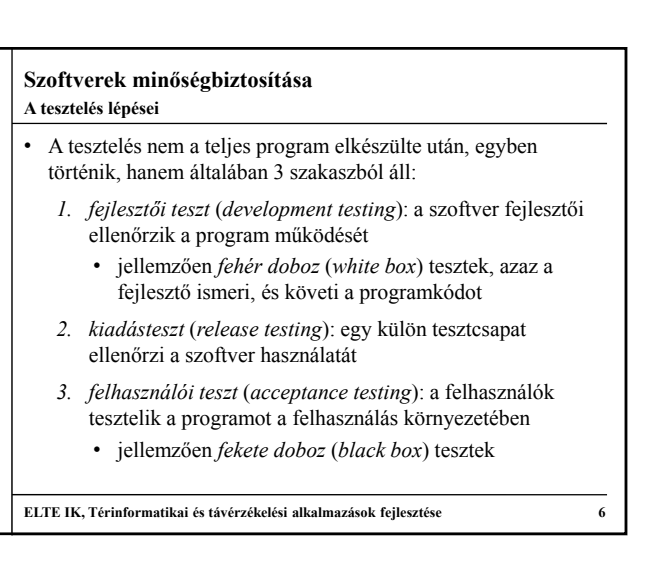

# **Szoftverek minőségbiztosítása**

**A tesztelés lépései**

- A fejlesztési tesztnek további négy szakasza van:
	- *egységteszt* (*unit test*): a programegységeket (osztályok, metódusok) külön-külön, egymástól függetlenül teszteljük
	- *integrációs teszt* (*integration test*): a programegységek együttműködésének tesztje, a rendszer egy komponensének vizsgálata
	- *rendszerteszt* (*system test*): az egész rendszer együttes tesztje, a rendszert alkotó komponensek közötti kommunikáció vizsgálata
- A tesztelés egy része automatizálható, bizonyos részét azonban mindenképpen manuálisan kell végrehajtanunk

**ELTE IK, Térinformatikai és távérzékelési alkalmazások fejlesztése 7**

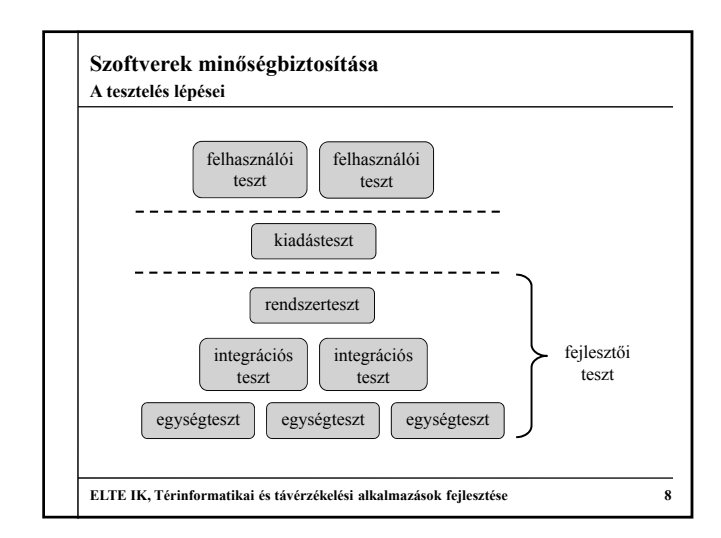

### **Szoftverek minőségbiztosítása Nyomkövetés**

- A tesztelést elősegíti a *nyomkövetés* (*debugging*), amely során a programot futás közben elemezzük, követjük a változók állapotait, a hívás helyét, felfedjük a lehetséges hibaforrásokat
- A jellemző nyomkövetési lehetőségek:
	- *megállási pontok* (*breakpoint*) elhelyezése
	- *változókövetés* (*watch*), amely automatikus a lokális változókra, szabható rá feltétel
	- *hívási lánc* (*call stack*) kezelése, a felsőbb szintek változóinak nyilvántartásával
- A fejlesztőkörnyezetbe épített eszközök mellett külső programokat is használhatunk (pl. *gdb*)

**ELTE IK, Térinformatikai és távérzékelési alkalmazások fejlesztése 9**

# **Szoftverek minőségbiztosítása**

- **Egységtesztek**
- Az egységtesztek automatizálását, és az eredmények kiértékelését hatékonyabbá tehetjük tesztelési keretrendszerek (*unit testing frameworks*) használatával
	- általában a tényleges főprogramoktól függetlenül építhetünk teszteseteket, amelyeket futtathatunk, és megkapjuk a futás pontos eredményét
	- a tesztestekben egy, vagy több ellenőrzés (*assert*) kap helyet, amelyek jelezhetnek hibákat
	- amennyiben egy hibajelzést sem kaptunk egy tesztesetből, akkor az eset sikeres (*pass*), egyébként sikertelen (*fail*)

**ELTE IK, Térinformatikai és távérzékelési alkalmazások fejlesztése 10**

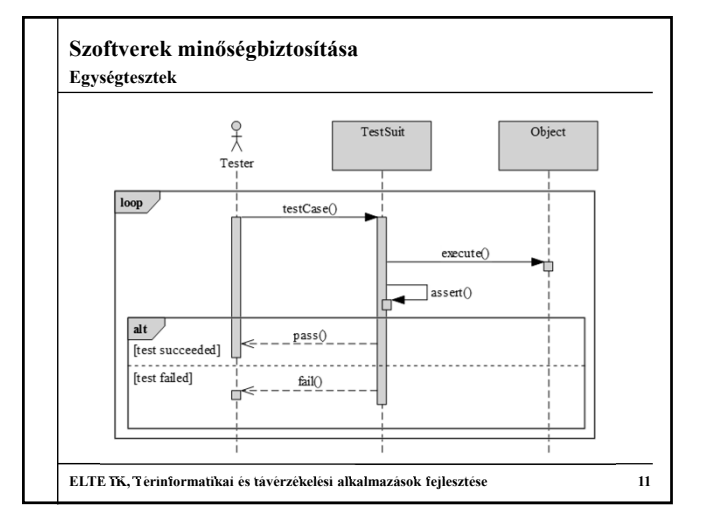

# **Szoftverek minőségbiztosítása** • A .NET keretrendszerben az egységteszteket külön projekt keretében valósítjuk meg • a tesztelést végző osztályt a **TestClass** attribútummal, a teszteseteket a **TestMethod** attribútummal jelöljük • a tesztek az **Assert** osztály segítségével végeznek ellenőrzéseket (**AreEqual**, **IsNotNull**, **IsFalse**, **IsInstanceOfType**, …), és különböző eredményei lehetnek (**Fail**, **Inconclusive**) • lehetőségünk van a teszteket inicializálni (**TestInitialize**, **TestCleanup**) **Egységtesztek**

• a teszt környezetének (**TestContext**) paraméterei külön kezelhetőek

**ELTE IK, Térinformatikai és távérzékelési alkalmazások fejlesztése 12**

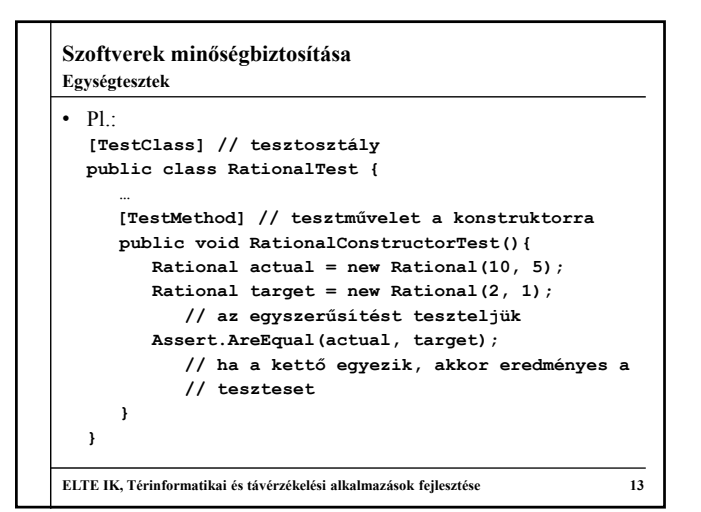

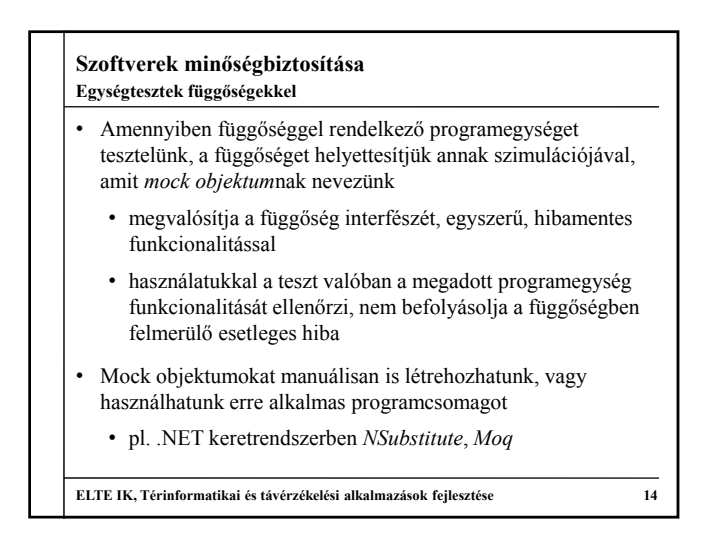

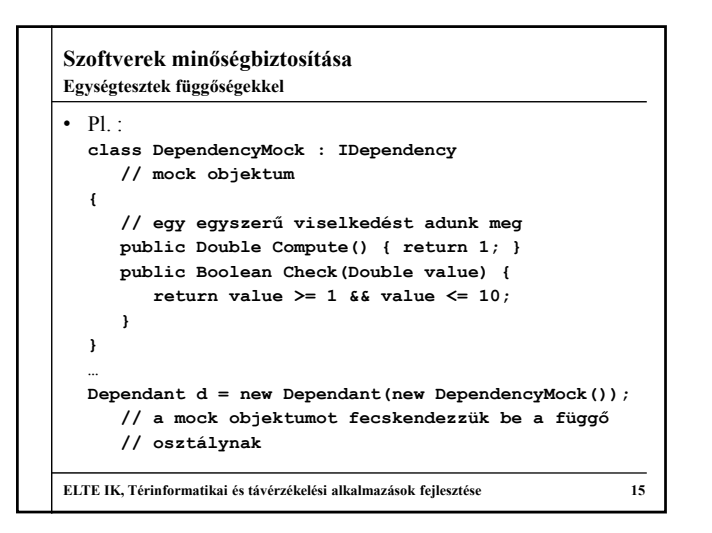

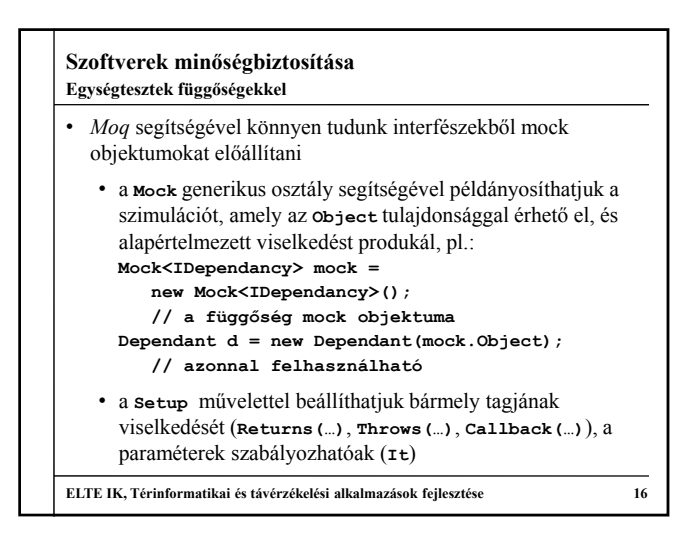

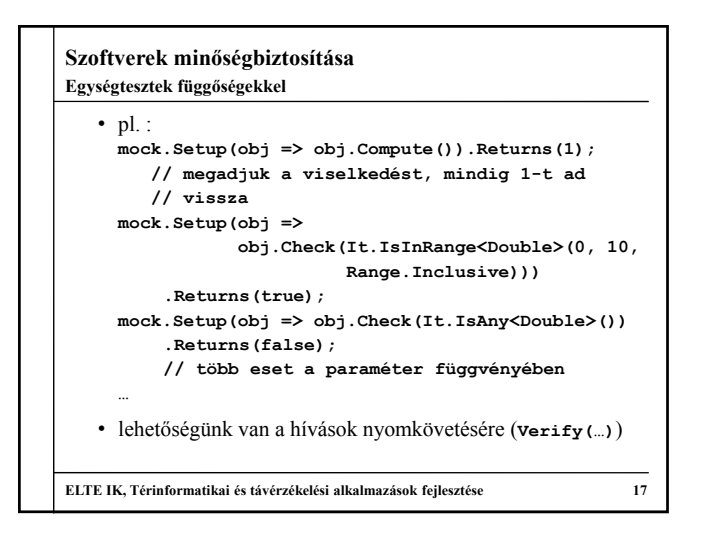

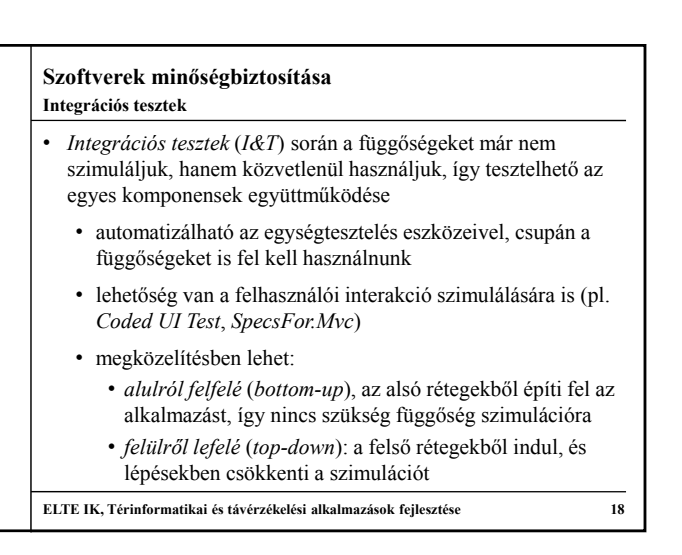

# **Szoftverek minőségbiztosítása**

**Viselkedés alapú tesztelés**

- Viselkedés alapú fejlesztés (BDD) esetén a szoftvernek adott viselkedési mintáknak kell megfelelniük, amelynek elemei
	- a történet (*story*), amely megadja a viselkedés célját (*in order to*), a felhasználói szerepet (*as a*) és tevékenységet (*I want to*)
	- a történeten belüli forgatókönyvek (*scenario*), ahol adott kiindulási állapotból (*given*) egy tevékenység végrehajtása (*when*) hatására szeretnénk eljutni egy állapotba (*then*)
- A történetek megfeleltethetőek tesztkörnyezetnek, forgatókönyvek pedig teszteseteknek, így jól illeszthetőek a tesztek eredményei a követelményekhez

**ELTE IK, Térinformatikai és távérzékelési alkalmazások fejlesztése 19**

# **Szoftverek minőségbiztosítása** • Pl.: **Story:** Tic-Tac-Toe game **In order to** play the game **As a** player **I want to** make steps on the game table **Scenario 1:** First step **Given** a newly created game table **And** me being the first player **When** I step on the first field **Then** an X should appear on first field **ELTE IK, Térinformatikai és távérzékelési alkalmazások fejlesztése 20 Viselkedés alapú tesztelés**

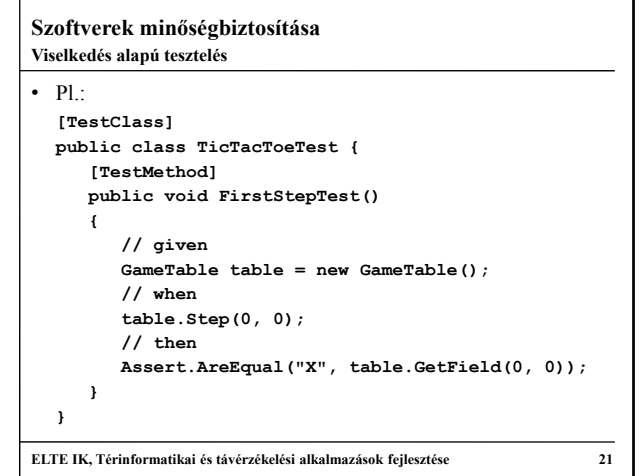

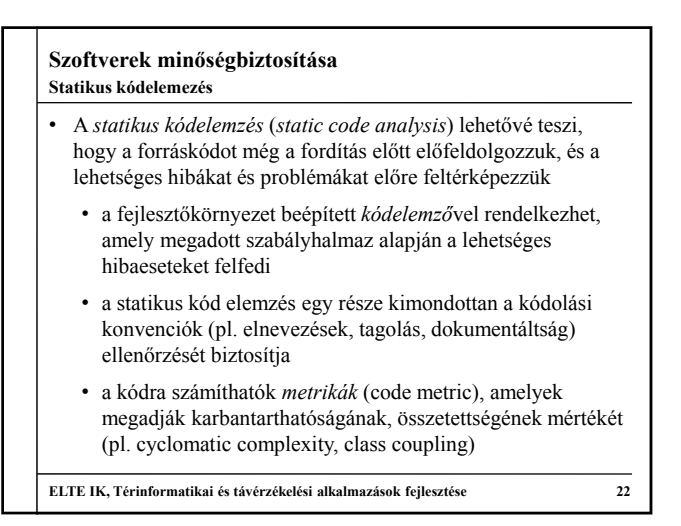

#### **Szoftverek minőségbiztosítása Kódolási stílus**

- A *kódolási stílus* (*coding style*) egy szabályhalmaz, amely a forráskód megjelenésére ad iránymutatást
	- a kódolási stílus követése javítja a kód értelmezhetőségét, a későbbi karbantartást (a program életciklusának 80%-t is kiteheti)
	- a kódolási stílus lehet nyelvi szinten, vállalati szinten, vagy szoftverszinten rögzített
		- így a fejlesztők közötti kommunikáció zökkenőmentes
		- pl. CamelCase, magyar jelölés, K&R, 1TBS
	- a jó programozási stílus általában szubjektív, nem túl szigorú, de alapvető elemeket definiál

**ELTE IK, Térinformatikai és távérzékelési alkalmazások fejlesztése 23**

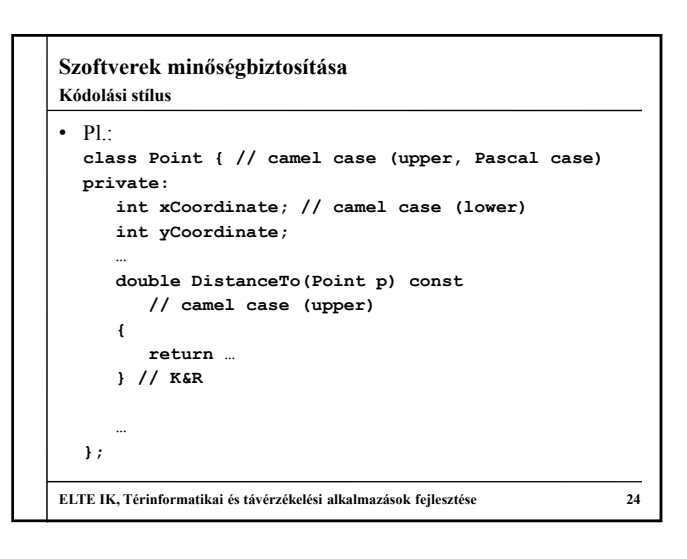

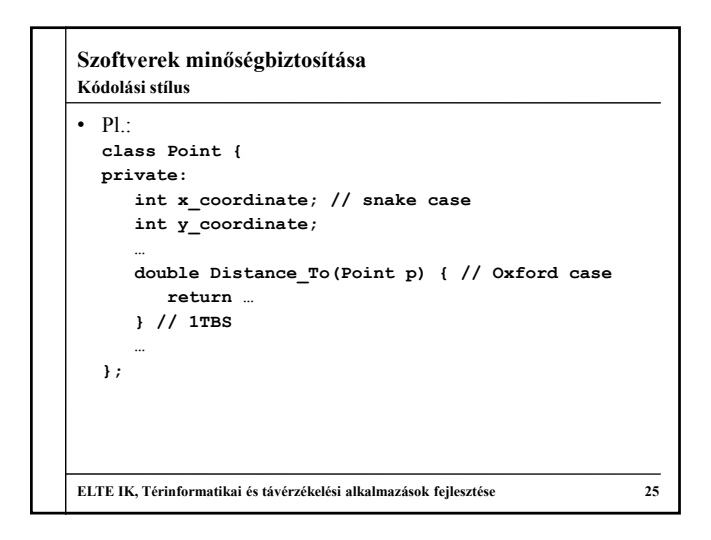

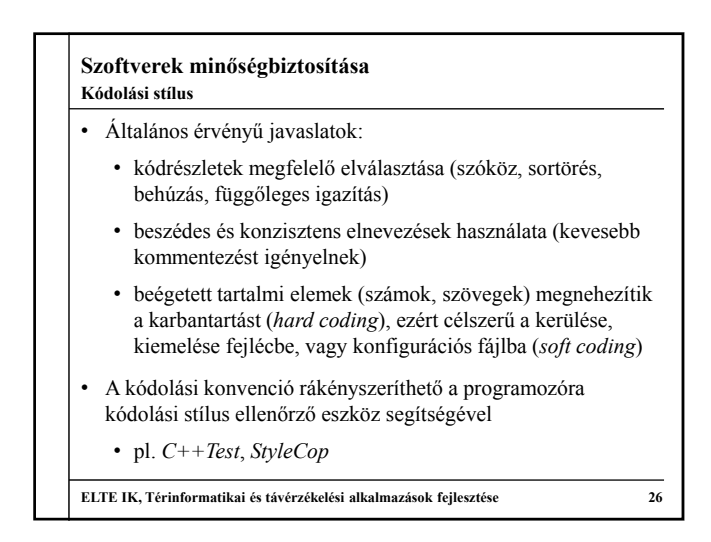

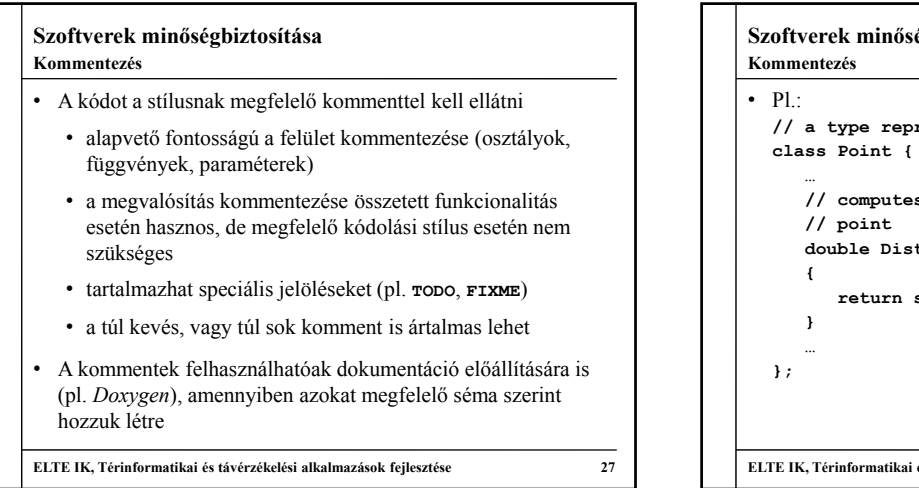

# égbiztosítása **// a type representing a 2D point // computes the Euclidean distance to another double DistanceTo(Point p) const** *s***qrt(pow(…) + pow(…)); ELTE IK, Térinformatikai és távérzékelési alkalmazások fejlesztése 28**

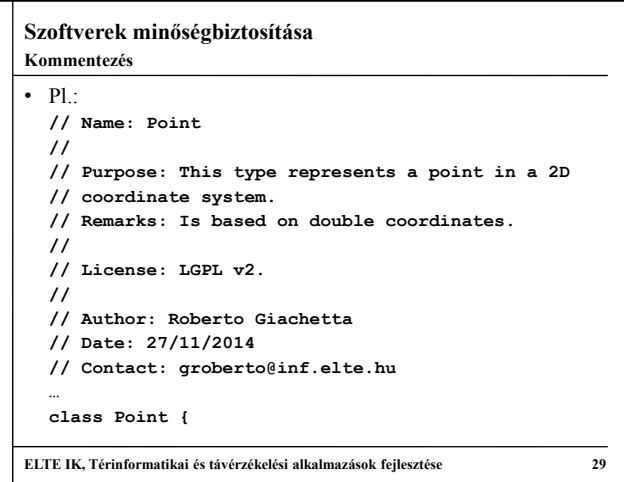

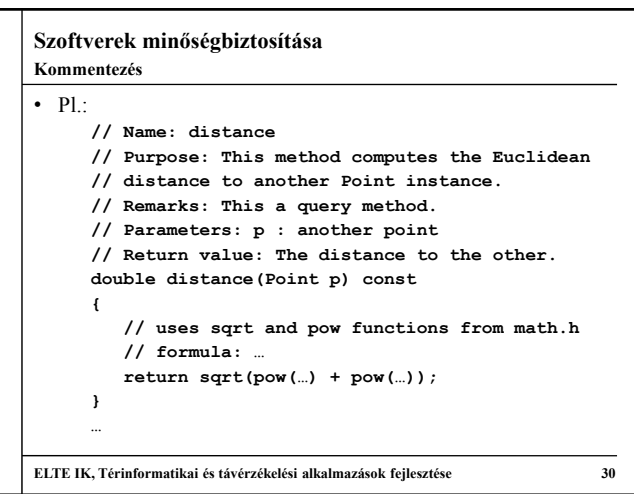

# **Szoftverek minőségbiztosítása**

**Kódolási stílus**

- Általában nyílt és zárt programkódokra más szabályok vonatkoznak
	- *nyílt forráskód* esetén törekedni kell, hogy a kód minél gyorsabban értelmezhető legyen bárki számára
		- követni kell a programozási nyelv tördelési és elnevezési konvencióit
		- a kód megfelelő mennyiségű megjegyzéssel kell ellátni
- *zárt forráskód* esetén a cél a fejlesztőcsapat minél nagyobb rálátása a kódra
	- törekedni kell, hogy minél nagyobb kódmennyiség legyen egyszerre áttekinthető (kevesebb helyköz és komment)

**ELTE IK, Térinformatikai és távérzékelési alkalmazások fejlesztése 31**

# **Szoftverek minőségbiztosítása**

### **Kód-újratervezés**

- A *kód-újratervezés* (*refactoring*) célja, hogy a kód szerkezete úgy módosuljon, hogy külső viselkedését ezzel nem befolyásoljuk
	- pl. átnevezések, ismétlődő kódok kiemelése, típuscsere, interfész kiemelése, tervezési minta bevezetése
	- ezzel a kód nem funkcionális követelményeit javíthatjuk
	- általában két a karbantarthatóság, illetve a bővíthetőség növelése a cél
	- manuálisan is elvégezhető, de ez hibákhoz vezethet, így erre a célra *kód-újratervező* (*refactoring*) eszközöket alkalmazzunk

**ELTE IK, Térinformatikai és távérzékelési alkalmazások fejlesztése 32**